# *General Instructions:*

- 1. You are expected to state all your assumptions and provide step-by-step solutions to the  solutions. **For ease of grading (and in order to receive partial credit), your code**  numerical problems. Unless indicated otherwise, the computational problems may be solved using Python/MATLAB or hand-solved showing all calculations. Both the results of any calculations and the corresponding code must be printed and attached to the **must be well organized and thoroughly commented, with meaningful variable names.**
- 2. You will need to submit the solutions to each problem to a separate mail box, so please prepare your answers appropriately. Staples the pages for each question separately different graders, which should allow us to get the graded problem set back to you more and make sure your name appears on each set of pages. (The problems will get sent to quickly.)
- 3. Submit your completed problem set to the marked box mounted on the wall of the fourth floor hallway between buildings 8 and 16.
- deadlines for any problem sets in 20.320. Late submissions will not be accepted. 4. The problem sets are due at noon on Friday, October  $2^{nd}$ . There will be no extensions of
- provided on the first day of class and follow the guidelines carefully. 5. Please review the information about acceptable forms of collaboration, which was

 neutrophils. The interaction of interest is between the GCSF and the GCSF receptor (GR). In class we discussed the role of GCSF in binding both bone marrow precursors and Given this table from *Layton et al. JBC 274:25 pp.17445-17451* answer the following questions.

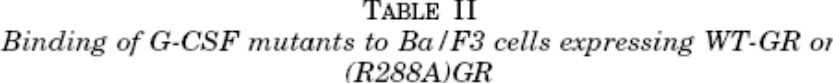

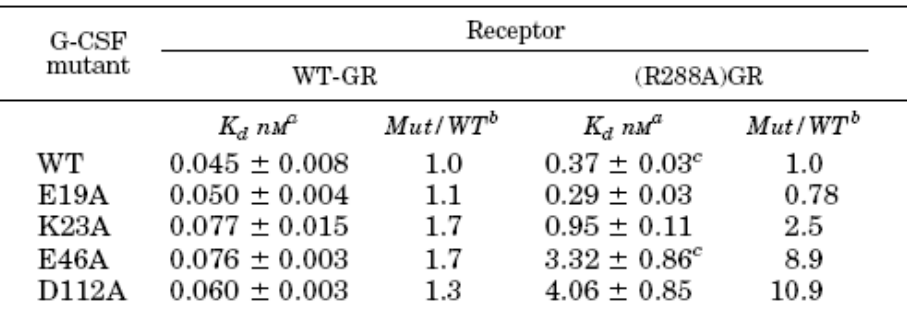

 $a$  Data are mean  $\pm$  range of two assays, including data shown in Fig. 4.

 $\frac{b}{b}$  Ratio of  $K_d$  for mutant G-CSF/WT G-CSF.<br>  $\frac{c}{b}$  Data are mean  $\pm$  S.D. of three assays, including data shown in Fig.

 $\overline{4}$ .

This question will focus mainly on GCSF variants with wild-type GCSF receptor.

 type GR. Be sure to label the ligand and receptors along with each ∆G correctly. a) Draw out the four thermodynamic cycles for different GCSF mutants binding to the wild-

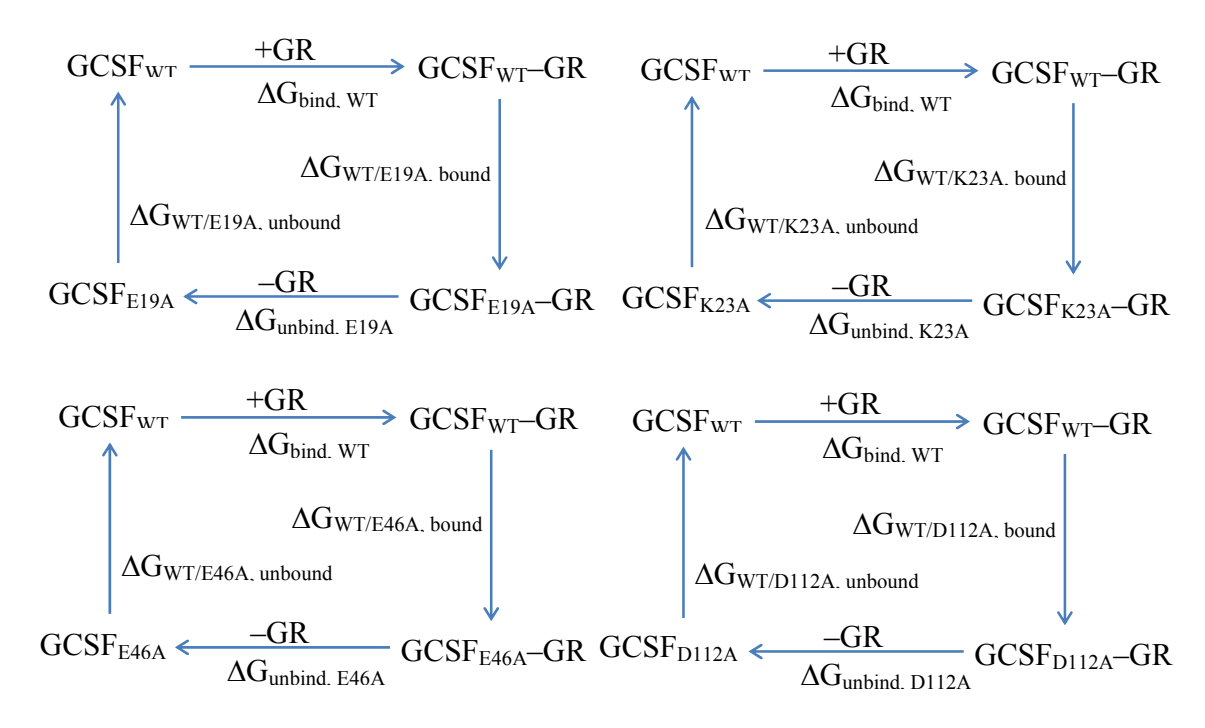

#

 b) Given 100 pM concentration of WT-GR, calculate the fractional site saturation assuming an excess of ligand for wild-type GCSF and each GCSF mutant.

#

 Given a system where ligand concentration is in excess, we can ignore ligand depletion and use the formula discussed in lecture. For wild-type GCSF:

$$
y_{\text{WT}} = \frac{L_0}{[L_0] + K_d} = \frac{0.1 \text{ nM}}{0.1 \text{ nM} + 0.045 \text{ nM}} = 0.69
$$

For the other GCSF mutants, the only parameter that changes is the  $K_d$  for GCSF-GR binding. We can repeat this calculation for each GCSF mutant and obtain the following fractional saturation values.

$$
y_{E19A} = 0.67
$$
  
\n
$$
y_{K23A} = 0.56
$$
  
\n
$$
y_{E46A} = 0.57
$$
  
\n
$$
y_{D112A} = 0.63
$$

 c) Compute the ∆∆Gs between all mutants (6 total ∆∆Gs) at normal body conditions (37°C and 1atm pressure).

 ∆∆G represents the difference in binding energies when comparing two different mutants of a ligand or a receptor. To compute a ∆∆G, we simply compute each individual ∆G and subtract them. Recall that  $\Delta G = RT \ln K_d$ .

 To calculate the ∆∆G comparing the free energies of binding GR to the E19A and K23A mutants of GCSF:

$$
\Delta\Delta G^{\circ}_{K23A-E19A} = \Delta G^{\circ}_{GR-K23A} - \Delta G^{\circ}_{GR-E19A}
$$
  
= -(0.00199 <sup>kcal</sup>/<sub>mol-K</sub>)(310 K)[ln(0.077×10<sup>-9</sup> M)-ln(0.050×10<sup>-9</sup> M)]  
= -0.266 <sup>kcal</sup>/<sub>mol</sub>

Similarly, for comparing other pairs of mutant GCSF:

 $\Delta\Delta G^{\circ}_{E46A-E19A} = -0.258 \text{ kg/mol}$  $\Delta \Delta G^{\circ}$ <sub>D112A–E19A</sub> = -0.112 kcal/<sub>mol</sub>  $\Delta\Delta G^{\circ}_{E46A-K23A} = 0.00806$  kcal/<sub>mol</sub>  $\Delta\Delta G^{\circ}{}_{\text{D112A-K23A}} = 0.154 \text{ kg/mol}$  $\Delta\Delta G^\circ_{\ \rm D112A-E46A} = 0.146$  kcal/<sub>mol</sub>

 d) Suppose we wanted to look at WT and E46A GCSF variants with WT-GR and R288A- GR. Draw out the double-mutant cycle. Be sure to label the ligand and receptors along with the ∆Gs/ ∆∆Gs correctly. (note: you can draw it as a cube, or simplify it, but it must contain all of the components)

TIFFANY

#

 In lecture, we discussed the use of graphs for representing biomolecular interactions. In a interaction (PPI) network graph shown below. Protein nodes are colored blue and denoted by a one-letter character. Each edge is associated with a probability of interaction as shown. protein-protein interaction graph the 'nodes' represent proteins. Two nodes are connected by an edge if there is evidence that the two proteins interact. Consider the protein-protein

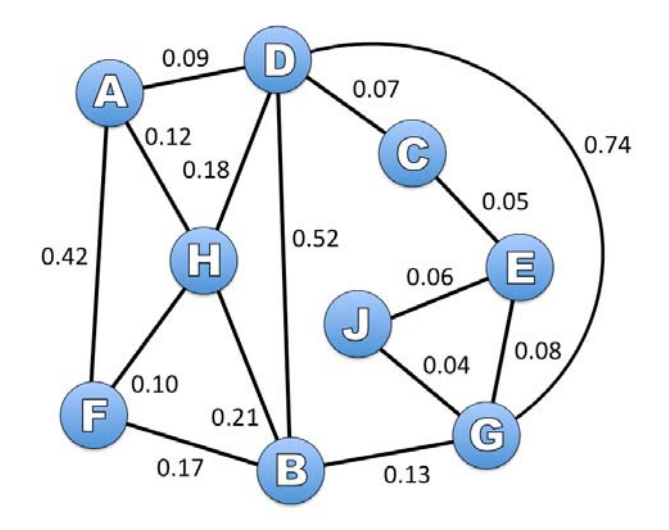

 To answer the questions below, you will need the NetworkX Python package, which is installed downloaded from *<http://pypi.python.org/pypi/networkx/>.* The folder networkx contained in the zip on Athena. If you wish to try this on your personal computer, the NetworkX zip file can be file will need to be placed in the same folder as the starter code provided.

 to reach any node from any other node of the network. Assume that each path represents a potential signal transduction pathway. The "length" of a path between two nodes is defined as the sum of the edge weights along that path. If the edge weights are set to the negative log of the probabilities (  $w_{ij} = -\log_{10} p_{ij}$  ) show that the shortest path a) As you can observe from the PPI network graph provided, there may be multiple 'paths' will be the one with the maximum joint probability.

 The distance along a path (i.e. the path length) is defined as the sum of edge weights along that path. From the problem statement, we know that an edge weight is defined as the negative log of the probability of moving from one node to another. In other words:

 $\Box$ Path length =  $\sum -\log_{10} (P_{ij})$ , and by the rules of logs: Path length =  $-\log_{10}$   $\prod (P_{ij})$  $\begin{bmatrix} \mathbf{C} & \mathbf{C} & \mathbf{C} \\ \mathbf{C} & \mathbf{C} & \mathbf{C} \end{bmatrix} \begin{bmatrix} \mathbf{C} & \mathbf{C} & \mathbf{C} \\ \mathbf{C} & \mathbf{C} \end{bmatrix} \begin{bmatrix} \mathbf{C} & \mathbf{C} & \mathbf{C} \\ \mathbf{C} & \mathbf{C} \end{bmatrix} \begin{bmatrix} \mathbf{C} & \mathbf{C} & \mathbf{C} \\ \mathbf{C} & \mathbf{C} \end{bmatrix} \begin{bmatrix} \mathbf{C} & \mathbf{C} & \mathbf{C} \\ \math$ Since  $-\log(n) = \log(\frac{1}{n})$ , a higher joint probability will result in a smaller path length.

 shortest path matrix (SPM) as output. The SPM is a matrix-representation format that is probability of the set of protein-protein interactions along the shortest path between two nodes as in the following equation: b) Write a small piece of python code to accept the given graph as input and calculate the convenient to analyze PPI networks. Each element of the SPM represents the joint

This course makes use of Athena, MIT's UNIX-based computing environment. OCW does not provide access to this environment.

```
SPM(i, j) = \max_{P \in paths \text{ from } i \text{ to } j} (\prod_{e_{k \in P}} prob_{k})
```
 edge *k*. You may assume that proteins of this network do not self-interact – that is no where the product is over all edges *k* in *P*, a path from *i* to *j* and *prob<sub>k</sub>* is the probability of protein has any interaction with itself (0 probability). The website contains some code to help you get started with this problem called networkstarter.py You will have to submit your fully commented python code to receive credit for this problem.

#

 (Hint: The NetworkX module contains a function for computing the shortest distance between two nodes. Run networkx.dijkstra\_path\_length(graph,start,stop) to compute the sum of the edge weights along the shortest path between nodes start and stop. Remember to use weights equal to  $-\log_{10} p_{ij}$  as defined in part (a).

```
## Solution file for Question 2 of Problem Set 3 
## September 20, 2009 
## 20.320 
from networkx import *
from math import * 
##Create the graph bionet shown in problem 2 with each number 
##representing the -log10(probability of interactions) 
bionet=Graph()
bionet.add_nodes_from(["A","B","C","D","E","F","G","H","J"]) 
bionet.add_edge("A","D",weight=(-log10(0.09)))
bionet.add_edge("A","F",weight=(-log10(0.42)))
bionet.add edge("A","H",weight=(-log10(0.12)))
bionet.add_edge("B","H",weight=(-log10(0.21)))
bionet.add_edge("B","F",weight=(-log10(0.17)))
bionet.add_edge("B","D",weight=(-log10(0.52)))
bionet.add_edge("B","G",weight=(-log10(0.13)))
bionet.add_edge("C","D",weight=(-log10(0.07)))
bionet.add_edge("C","E",weight=(-log10(0.05)))
bionet.add_edge("D","G",weight=(-log10(0.74)))
bionet.add_edge("D","H",weight=(-log10(0.18)))
bionet.add_edge("E","J",weight=(-log10(0.06)))
bionet.add_edge("E","G",weight=(-log10(0.08)))
bionet.add_edge("F","H",weight=(-log10(0.10)))
bionet.add_edge("G","J",weight=(-log10(0.04)))
```
##You must now use the above graph to generate the SPM for all protein ##interactions. Your code must be commented and contain meaningful variable ##names for it to be graded

SPM = [] ##Initializes SPM matrix

##Goes through each protein and calculate the distance to all other proteins for row in bionet: row\_temp = [] ## Initializes list that will serve as a row in the SPM row\_temp.append(" "+row+" ") ##Adds title as first entry in each row for column in bionet:

 $=$  $\pm$ 

```
 
##Prints a title for each column of the matrix

         SP=dijkstra_path_length(bionet,row,column) ##Determine shortest path 
         prob=str(round(10**(-1*SP),2))##Converts shortest path to probability 
         if prob=="1.0": ##Sets probability of self interactions to 0 
             prob="0 "
         if len(prob)==3: ##Makes all cells in final table the same width 
            prob=prob+" " 
         row_temp.append(prob) ##Adds probability value to current row in 
                                 table 
     SPM.append(row_temp) ##Adds row to final matrix 
column_headers=[" "]
for row in bionet:
     column_headers.append(" "+row+" ") 
print column_headers 
##Print each row of the SPM 
for row in range(len(SPM)): 
     print SPM[row]
```
 c) Given that there are indeed multiple paths between most pairs of nodes, do you suppose Why or why not? that the SPM is the best indicator of protein-protein interactions in biological networks?

 Recall from Part A that the shortest path between two nodes in a network is one of maximum are multiplied together. This leaves the joint probability calculation quite sensitive to specific set of conditions. This means that the SPM for a particular network is very sensitive to variations in the data and the experimental conditions used. joint probability. Calculating joint probability involves a series of "AND" statements (i.e. to go from A to B to C: A interacting with B AND B interacting with C) where individual probabilities experimental variation. Not only are biological networks difficult to probe experimentally, they are also dynamic, meaning that measurements collected reflect the state of the network under a

- d) Another approach to analysis of PPI networks is to consider the multiple interaction paths between proteins of the network. Consider nodes A and G of the PPI network shown above and answer the following questions:
	- interaction) between nodes A and G, assuming that no path can be more than 6 nodes long, i.e. if the path includes more than 6 nodes you do not need to a chain of letters the order of which gives the order of progression through the any node more than once, i.e. that is paths such as ABFCADG are unacceptable i. List all the different paths (along with the corresponding probabilities of account for that particular path. You may represent the paths between nodes as nodes (i.e. ACG means A to C to G). Further assume that no path can include since A occurs more than once.

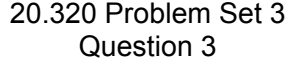

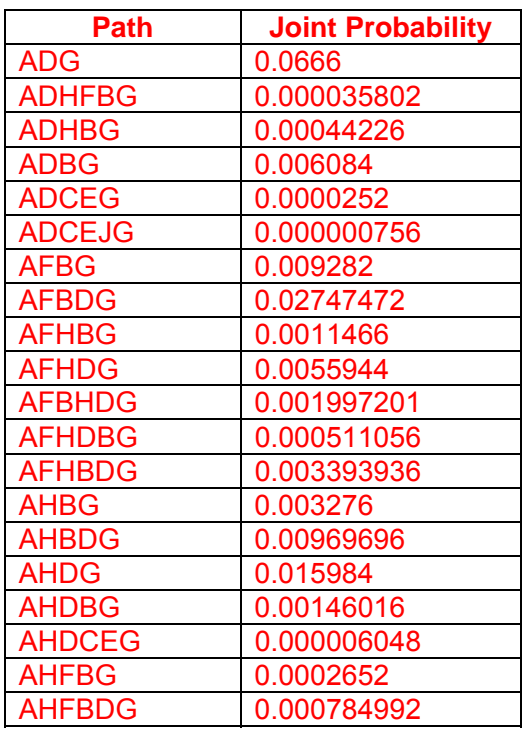

 ii. Write an equation for the effective probability that at least one active protein- protein interaction path exists between two nodes in the network in terms of the prob(none of the paths are active). You may assume that each path is independent of other paths in the network. probability of the edges. Note that prob(at least one active path exists) = 1 -

 Prob(path *n* is inactive) = 1 – prob(path *n* is active) Therefore Prob(none of the paths are active) =  $[1 - prob(n)]^*[1 - prob(m)]^*...$ Prob(at least one active path exists) = 1-prob(none of the paths are active) Prob(none of the paths are active) = Prob(path *n* is inactive) \* Prob(path *m* is inactive) \* …

Therefore  $Prob(at \text{ least one active path exists}) =$ 

1 –  $([1 - prob(n)]^{*}[1 - prob(m)]^{*}...)$ 

7

 $\ddot{\phantom{0}}$ # iii. Apply the equation you derived above to calculate the probability that at least one active path exists between nodes A and G of our network.

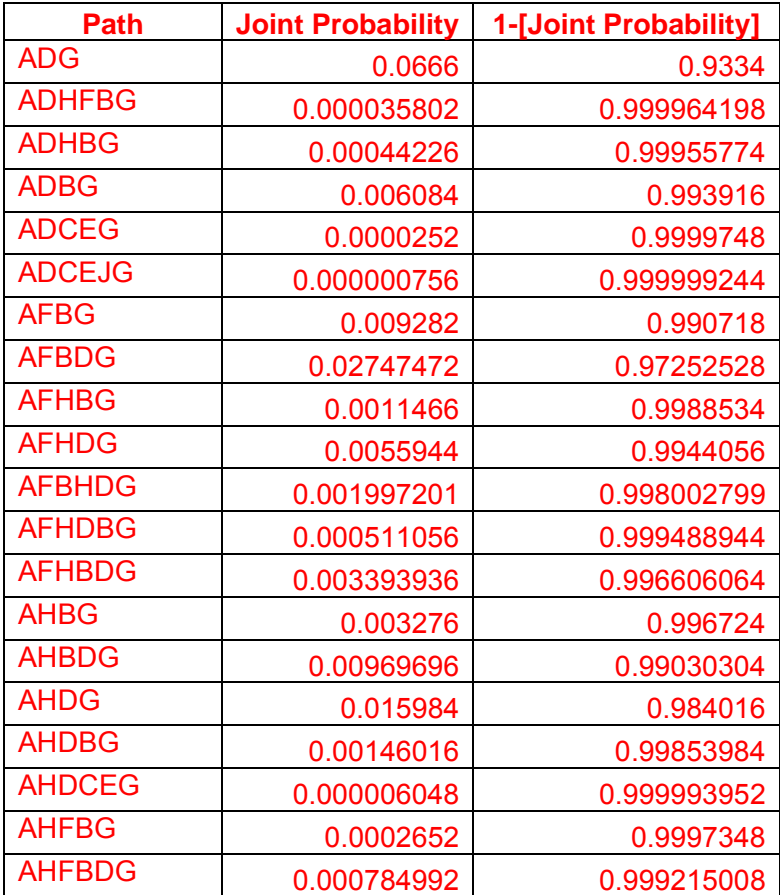

Therefore, the probability that at least one path is active is:  $1 - (0.9334 \times 0.999964198 \times$ 0.99955774 x …), or 0.145.

#

 a protein is deactivated, the corresponding node and all its interaction edges are e) Let us now consider a medical application to this biological network analysis problem. Suppose that the interaction between protein nodes A and G of the provided PPI network is key to the progression of breast cancer. Identify a single node that, when inactivated, would maximally reduce the probability of any connection between A and G. For this problem, use the probability equations from question 2d and assume that when removed from the provided PPI network.

 Since removing a node means that all edges involving that node are removed from the network, edges from the network and then repeat the final calculation from Part d) with the 1-[Joint we can calculate a new probability of interaction. We first remove the node and its associated Probability] values of the remaining edges.

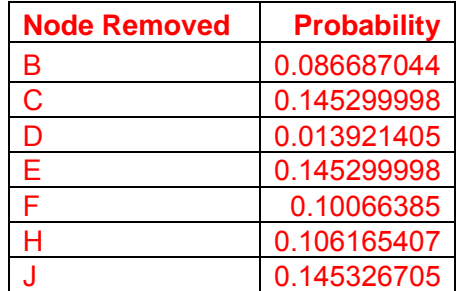

Removing Node D causes roughly a 10-fold decrease in connections between A and G, and may be the most promising target for therapeutic intervention.

 In class, we discussed the Metropolis algorithm, which uses the Boltzmann distribution to principles of the metropolis algorithm to find the absolute minimum of a polynomial function. To sample states in order to find an absolute energy minimum. For this question, we will use the start, download the python file PolyEnergetics.py from the Course website.

The function  $poly\_energy($  ) in PolyEnergetics.py takes a single number as input and returns the value of the function  $3x^4-4x^3-12x^2+11$  for that number.

 a) Plot this polynomial function for *x* between -2 and 3. What are the minima of this function?

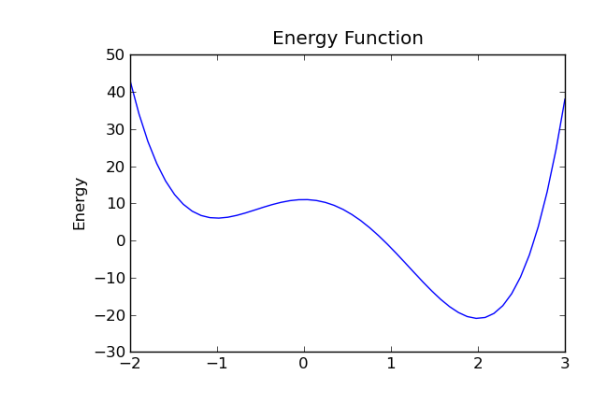

The minima of this function are: 6.00001802001 and -20.9999639479

 b) What minimum would you find if you implemented a gradient descent search starting at *x* = -2? What is the drawback in using gradient descent searches for energy minimization?

 Implementing a gradient descent search starting at *x* = -2 would only yield the first minimum, which is about y = 6. Since gradient descent searches only accept new values of *x* when moving results in a decrease in *y*, they can only find the first minimum they come to. This way, they cannot discriminate between a local minimum and a global minimum.

- c) Complete the code run\_metropolis() in PolyEnergetics.py to implement metropolis algorithm criteria to sample states (an x-value and it's  $poly$  energy value) with the following specifications:
	- The only input should be a float corresponding to a value of KT.
	- The search should start at an x-value of -2.0
	- Select the next *x*-value to test by generating a random number between 0 and 1. If the number is less than 0.5, decrease x by 0.1. Otherwise, increase x by 0.1.
	- Decide whether or not to move to the test state based on the Metropolis criteria discussed in class.
	- The function should run for 1000 cycles.
	- The function should return a list of the energy values at the end of each cycle through the algorithm (i.e. 1000 entries per run).

#### See attached code.

 d) Plot the list of energy values encountered during a search vs. cycle number at a KT of 0.1 and 5. Compare the behavior of the algorithm for these two KT values.

#

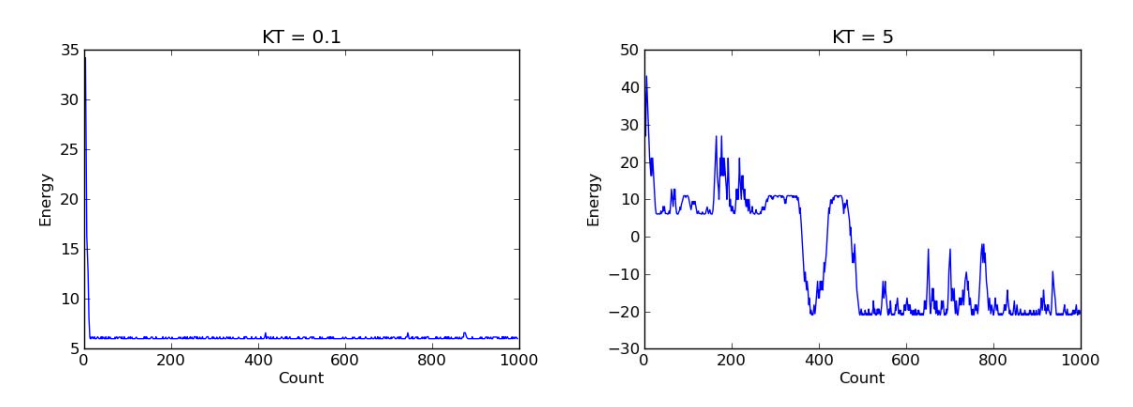

 With higher values of KT, the algorithm accepts unfavorable increases in energy more often. accepts a higher energy state depends on the energy difference and on KT. For a given ∆E, as seen as the algorithm searches for a minimum in the KT = 5 plot. With a low value of KT, the Since the probability of accepting a higher energy state is exp(-∆E/KT), whether the algorithm KT increases, the probability of accepting a higher energy state increases, explaining the spikes probability of accepting the higher state is close to 0, explaining the quick decent to the first local minimum the algorithm finds.

 e) Run the run\_metropolis() function 1000 times at a KT of 0.7, 2.0, and 5.0. How often does the function get within 0.1 of the global minimum at some point during the search? Explain your results.

 The program outputs the following results, with a KT = 5 reaching the approximate global minimum the most often. With higher values of KT, the metropolis algorithm is more likely to accept increases in energy that come with moving *x* values, therefore enabling the algorithm to folding at a higher temperature. Higher temperatures mean that the protein has more energy as it folds, resulting in more conformational states being accessible and increasing the likelihood that the protein could cross small barriers in the folding funnel to reach the thermodynamically transit across the energy barrier between minima. Physically, this corresponds to a protein favored conformation.

 $KT = 0.7$  ; # of Successes = 19  $KT = 2$ ; # of Successes = 494  $KT = 5$  ; # of Successes = 731

```
 
 ## 20.320 Problem Set 3 
for i in x :

for KT in [0.7, 2, 5] :
## Question 3 Solution 
## Jim Abshire 
## September 22, 2009 
import pylab
import time 
import numpy as np 
import PolyEnergetics 
## Part A: Plot energy function and find minima 
x = npulinspace(-2, 3, 1000) ## Create array of x values from x = -2 to +3
y = np.array([])## Calculate the y values corresponding to each x value
     y = np.append(y, PolyEnergetics.poly_energy(i)) 
pylab.plot(x, y)
pylab.title("Energy Function") 
pylab.ylabel("Energy") 
min1 = min(y[0:len(y)/2]) # Find first local minimum
min2 = min(y[len(y)/2:len(y)]) # Find second local minimum
print "The minima of this function are: " 
print min1, " and ", min2 
globalmin = min(y) # Store global minimum for future reference
## Part D: Plot states accepted over 1000 iterations for KT = 0.1 and KT = 5 
for KT in [0.1, 5] : 
   energies = PolyEnergetics.run metropolis(KT)
   x = range(0, len(energies))pylab.figure()
    if KT = 0.1 :
       pylab.title("KT = 0.1")
    else : pylab.title("KT = 5") 
   pylab.xlabel("Count")
   pylab.ylabel("Energy") 
   pylab.plot(x, energies)
## Part E: Compute # of times algorithm reaches minimum within 0.1 of global ## minimum for KT = 0.7, KT = 2, and KT = 5minimum for KT = 0.7, KT = 2, and KT = 5count = 0for repeats in range(0, 1000) : # Run algorithm 1000 timesenergies = PolyEnergetics.run_metropolis(KT)
        if (min(energies) < (globalmin + 0.1)) : # Increment counter if within 0.1of global minimum 
           count += 1 print "KT =", KT, "; # of Successes =", count 
pylab.show()
```
#

```
 def run_metropolis(KT):
    import numpy as np
     energies_encountered = []
    cycles = range(0, 1000)<br>S = -2.0S = -2.0 # Starting x value<br>
E = poly\_energy(S) # Starting y value
                              # Starting y value
    for i in cycles : # Iterate 1000 times
        stateshifter = np.random.rand() # Generate random number: 0-1<br>if stateshifter < 0.5 : # Half the time, decrease S by
                                               # Half the time, decrease S by 0.1
        S_test = S - 0.1<br>else : S_test = S + 0.1# Other half the time, increase S by 0.1
        E_test = poly_energy(S_test) # See what happens to the energy at this
                                                  new S value 
         if E_test < E : # If this move decreased energy, accept 
                                                    move right away
             E = E_ttest
             S = S test
        energies_encountered = np.append(energies_encountered, E) else : # If the energy increase
                                                # If the energy increased after the
                                                    move: 
             P_boltz = np.exp(-(E_test - E)/KT) # Generate probability of accepting
                                                      based on a Boltzmann distribution 
             stateshifter = np.random.randn() # If a random number is between 0 and
                                                      the probability calculated above: 
             if stateshifter < P_boltz : # accept the new state
                 E = E_ttest
                  S = S_test
             energies_encountered = np.append(energies_encountered, E)
```

```
return energies_encountered
```
20.320 Analysis of Biomolecular and Cellular Systems Fall 2012

For information about citing these materials or our Terms of Use, visit:<http://ocw.mit.edu/terms>.